## **BTÖ301 İşletim Sistemleri ve Uyg.** 29.12.2005 **Ara Snav**

Ad-Soyad : ...................................................................... Numara: : ......................................................................

 $\checkmark$  Sinav 3 sorudan oluşmaktadır. 1. soru 50, 2. soru 20 ve 3. soru 30 puandır.

 $\checkmark$  Sinav süresi 90 dakikadır.

 $\checkmark$  Sinav süresince ilgililere soru yöneltmek kesinlikle yasaktır.

Başarılar Dilerim. Dr. Halil Yurdugül

**1)** Von Neumann mimarisine sahip bir sistemde "üç işlemli ve tek kullanıcılı" bir işletimin söz konusu olduğunu varsayın. Bu üç (A, B, C) islem, rutin islemler olup özellikleri asağıda verilmiştir.

A işlemi  $\rightarrow$  32 KB büyüklüğünde ve kullanıcı ile etkileşim gerektirmez.

B işlemi  $\rightarrow$  64 KB büyüklüğünde ve kullanıcı ile etkileşim gerektirmez.

C işlemi  $\rightarrow$  128 KB büyüklüğünde ve kullanıcı veri iletişimi gerektirir.

Sizden, bu sistemin çalı sabilmesi için bir isletim sistemi tasarlamanız isteniyor.

**a**) Bu isletim sistemi için nasıl bir "işlem yönetimi" tasarlarsınız? Açıklayınız ve açıklamalarınızı gerekçelendiriniz.

**b**) Bu işletim sistemi için nasıl bir "bellek yönetimi" tasarlarsınız? Açıklayınız ve açıklamalarınızı gerekçelendiriniz. (İsletim sisteminin boyunun 64 KB ve belleğin fiziksel hacminin ise 512 KB olduğunu göz önüne alınız)

*I* Not: Tasarımı yaparken, işletim sisteminin "*adil ve basit*" olmasını gözetiniz.

**2)**

a) Bellek ile yazmaç arasındaki farkı açıklayınız.

**b**) İslemcide yer alan segment yazmaçlarını belirtin ve işlevlerini açıklayınız.

**c)** Yanda verilen 3 adet kodu inceleyiniz. Her üç komut belleğe yönelik veri transferini gerçeklestirmesine rağmen neden son iki komutta adres

operatörü  $(x)$  kullanılmıştır? Açıklayınız.

**d)** G/C arabirim ve sürücüler arasındaki bağlantı türlerini açıklayınız.

*a*=12; scanf("%d",*&a*); fscanf("%d",*&a*);

**3)** Aşağıdaki ekran görüntüsü verilen programı BASH kabuğunda kodlayınız.

- Arama sonuçlar liste olarak ekranda görüntülenecektir.

- Kelime aramasında ise "aranan kelime"nin içinde bulunduğu dosyalar listelenecektir.

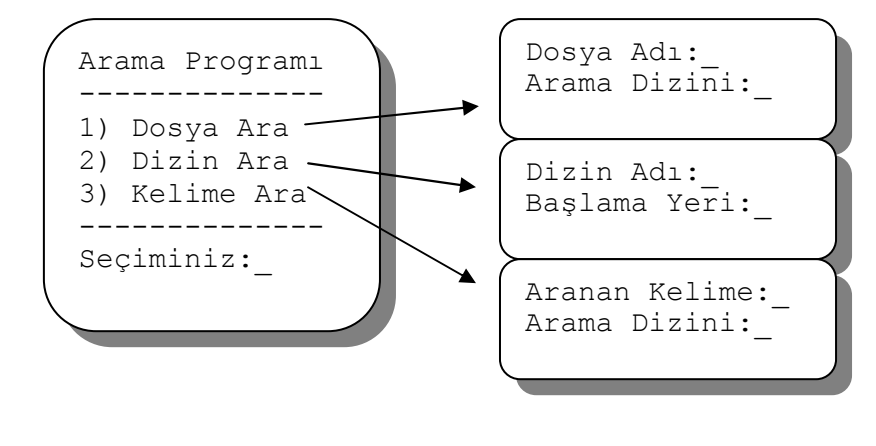